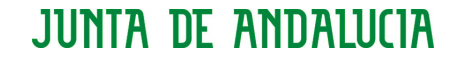

CONSEJERÍA DE EDUCACIÓN Delegación Territorial en Málaga Equipos de Orientación Educativa

## Documento de autorización para la consulta de datos personales sobre menores. Real Decreto 1720/2007 de 21 de diciembre

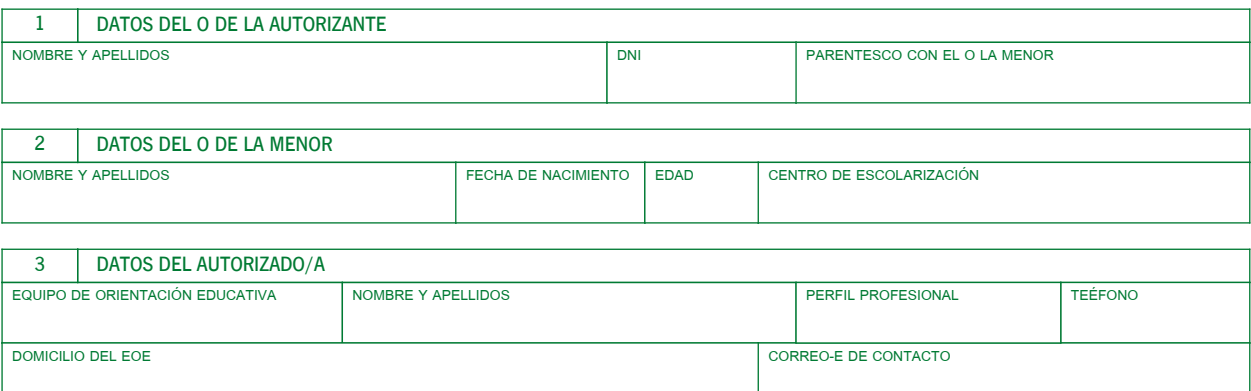

En virtud del Real Decreto 1720/2007 de 21 de diciembre por el que se aprueba el Reglamento de Desarrollo de la Ley Orgánica 15/1999 de protección de datos de carácter personal, para una mejor atención educativa de su hijo/a,

## AUTORIZA

al médico/a del equipo de orientación educativa a la consulta e intercambio de información con los profesionales sanitarios que le atienden y al trapaso de información en caso de cambio de centro educativo.

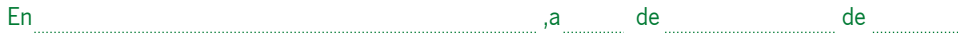

Fdo.: D.N.I.:

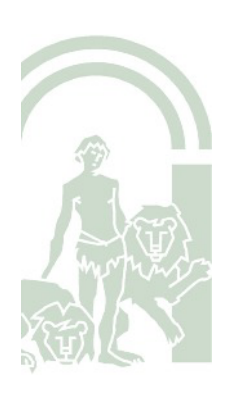